## **Integration of the Open Media Database (OMDB.org)**

*Egg, August 11, 2021:* Manual tagging of recorded movies used to be quite time-consuming. With the integration of data from omdb.org, it is now possible [to simplify this job to a large extent.](https://archivista.ch/cms/wp-content/uploads/2021/08/webdms.jpg)

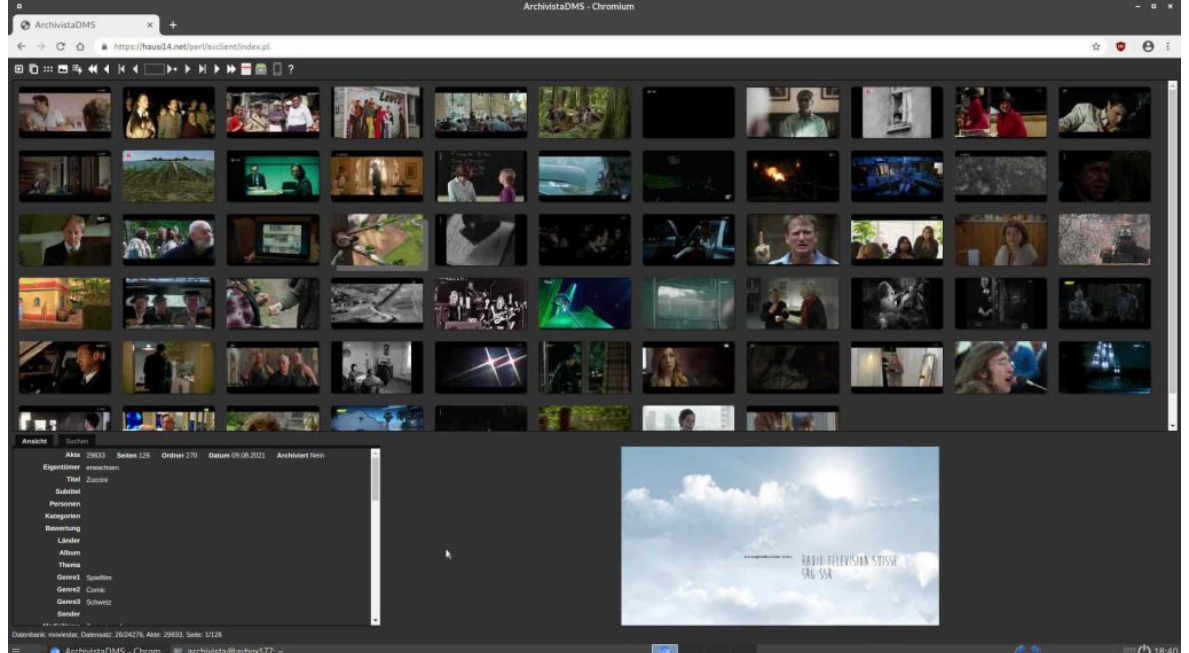

### **Metadata for films on the Internet**

Just this summer, many feature films were broadcast on television, which conveniently found their way into the private media archive of the business manager. Over time, however, disillusionment set in. Once it took a relatively long time to search for the appropriate keywords for each film in an external source (usually wikipedia.org), but it also turned out that, for example, the search for contributors to a film (director, actors, etc.) would be very desirable. There are several approaches to this on the Internet. The best known are probably the homepages **[tmdb.org](https://tmdb.org)** and **[imdb.com.](https://imdb.com)** Both portals offer good summaries of almost all feature films and series. The databases are mainly maintained by volunteers. Therefore, it should be assumed that the data can be used freely. However, this is not the case.

At **[imdb.com](https://imdb.com)** the data may only be used for non-commercial purposes and at **[thmd.org](https://thmd.org)** there is an API (interface for automated access to the data), but before the data may be used, a registration has to be done to get access by means of a key. The **[FAQ](https://www.themoviedb.org/faq/general)** states that the start was in 2008 with about 10'000 titles from **[omdb.org.](https://omdb.org)**

### **Integration of data from [omdb.org](https://omdb.org)**

Unlike the other two candidates, the data from **[omdb.org](https://omdb.org)** can be used freely. However, there is no API interface. Rather, the data must be obtained as 'csv' files. To do this, there is a new option 'Create film database (OMDB)' in WebConfig under 'Manage jobs' in the ArchivistaBox 2021/VIII. This job can be used to create a local instance of the OMDB data.

To make the OMDB data available to an Archivista database, the 'omdbID' field must be added. Optionally, the fields 'omdbArtists', 'omdbCategories', 'omdbCountries' and 'omdbRating' can be set up.

# **Keywording in the video player**

In order to be able to tag films, the video player of the Archivista database must be called up.

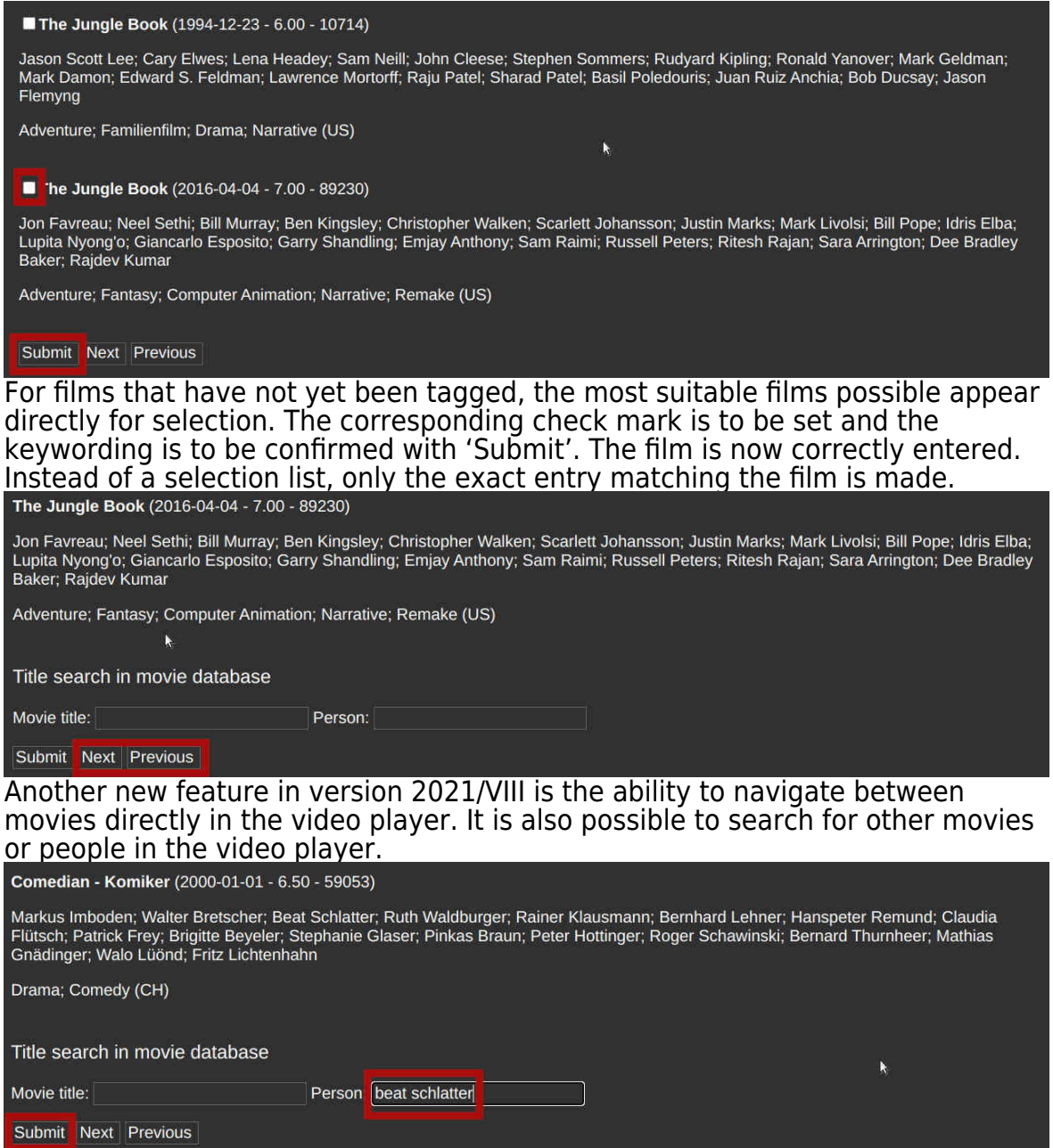

After clicking 'Submit', a list of matching matches will be displayed.

Flitzer (2017-10-12 - moviestar: 28434 - 141394)

Peter Luisi; Beat Schlatter; Bendrit Bajra; Doro Müggler; Luna Wedler; Pablo Aguilar; Christian Stucki; Daniel Mangisch; Philippe Graber Comedy (CH)

Vagenda Stories - Die fruchtbaren Jahre sind vorbei (2019-08-11 moviestar:29548 · 161261)

Natascha Beller; Michèle Rohrbach; Anne Haug; Sarah Hostettler; Alireza Bayram; Beat Schlatter; Matthias Britschgi

Comedy (CH)

Will You Marry Us? - Die Standesbeamtin (2009-10-29 moviestar:117 19697)

Micha Lewinsky; Marie Leuenberger; Dominique Jann; Oriana Schrage; Beat Marti; Jennifer Schmid; Beat Schlatter; Jann Preuss

Romantic Comedy; Funny; Feel-good; Romantic (CH)

Hoselupf - Oder wie man ein Böser wird (2011-03-17 - 45446)

This Lüscher; Christine Munz; Beat Schlatter

Documentary; Sport; Feel-good; Goofy (CH)

For movies that already exist in the local archive, the matching file number is also displayed.

#### **Long field values and more**

With version 2021/VIII, overlong fields are no longer displayed overlapping the following fields in the view, but are simply truncated on the right. The entire content can now be activated either by clicking on the field name or by ['hovering' over the field with the mouse.](https://archivista.ch/cms/wp-content/uploads/2021/08/longfielde.jpg)

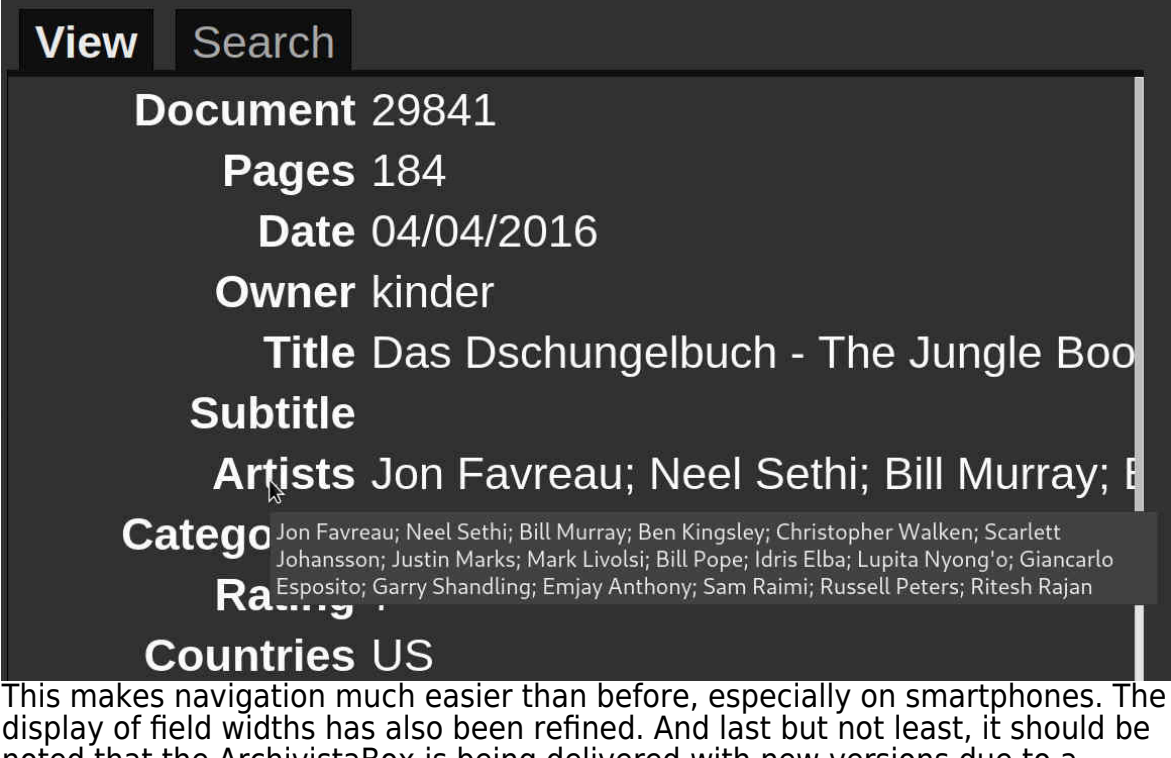

noted that the ArchivistaBox is being delivered with new versions due to a serious bug in the Linux kernel.

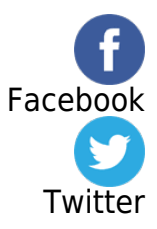